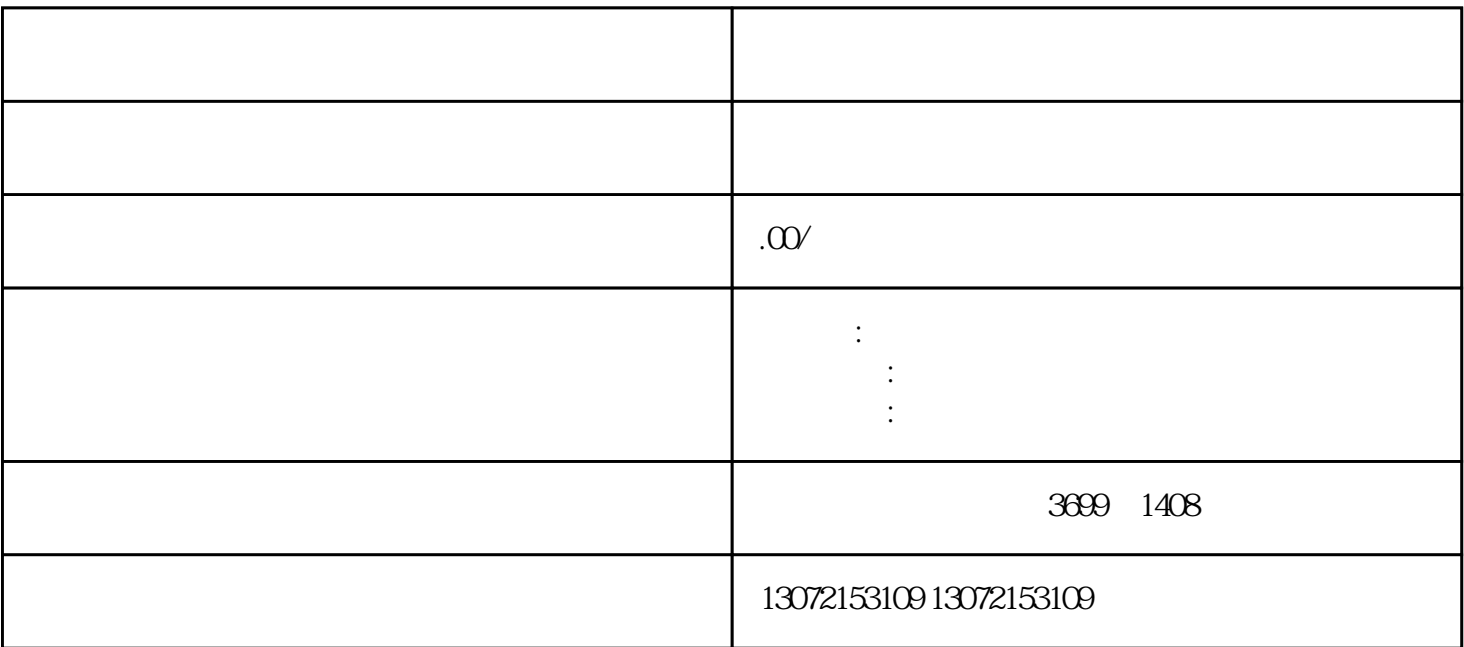

异。基于经验数据,股东变更价格通常在XXX元至XXX元之间,法人变更价格在XXX元至XXX元之间,  $X$ XXX $X$ xxxx $X$  xxxx $X$  xxxx $X$ 

- $1.$
- $2.$
- $3.$  $4.$